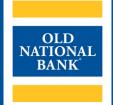

# **ONPointe Treasury**

### **FILE EXPORT SPECIFICATION GUIDE**

VERSION 1.0 | UPDATED APRIL 27, 2021 | © 2021 OLD NATIONAL BANK

**Treasury Management Service | 800-844-1720** 

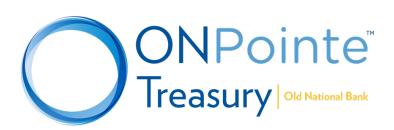

### **TABLE OF CONTENTS**

| About this Guide                                                                       | 3  |
|----------------------------------------------------------------------------------------|----|
| Balance Reporting Files                                                                | 3  |
| BAI Version 2                                                                          | 3  |
| CSV Report & CSV Transaction Report                                                    | 4  |
| Quickbooks Web Connect                                                                 | 4  |
| Nacha Detail File Report Files                                                         | 5  |
| EDI CSV                                                                                | 5  |
| EDI CSV – CTX Only                                                                     | 7  |
| EDI820 Data                                                                            |    |
| Nacha File Format/Nacha File Format – Header and Trailer Record                        | 8  |
| Payment Activity Files                                                                 | 8  |
| Summary (All Transactions, ACH Payments, Wire Transfers, Account Transfers)            | 8  |
| ACH Payments: Summary and Details/Summary and Details with Additional Information      | 9  |
| Wire Transfers: Summary and Details/Summary and Details with Additional Information    |    |
| Account Transfers: Summary and Details/Summary and Details with Additional Information | 13 |
| ACH Positive Pay Files                                                                 | 15 |
| ACH Positive Pay Activity                                                              | 15 |
| Check Positive Pay                                                                     | 16 |
| Issue Activity Summary                                                                 | 16 |
| Resources                                                                              | 17 |
| ONPointe Treasury Training                                                             | 17 |
| Contact Us                                                                             |    |

#### **About this Guide**

This guide will give you a detailed listing of file downloads available in ONPointe Treasury. You may use the file specifications shown in this guide to create import file maps into your accounting software or simply as a reference for the types of data available to export in ONPointe Treasury. It is organized by functional section of ONPointe Treasury, each of which is available by subscription and with permission from your ONPointe administrator.

Note: This guide does not include detail about PDF formatted reports.

### **Balance Reporting Files**

#### **BAI Version 2**

File Name = Defined by user; Recommended File Format = .TXT

Data Reported by this File: Balances, Transactions

BAI Version 2 is an industry standard format created by the Bank Administration Institute and administered by the Accredited Standards Committee X9. The file layout is a prefixed, comma-separated format – meaning each row of data is categorized by the first value in the row (the "Record Code"), followed by several points of information separated by commas. BAI2 is best used as a file import into accounting or cash management software, as it is not easily human-readable.

The BAI Version 2 export from ONPointe Treasury contains the following record types:

| Record<br>Code | Record Name         | Description                                                                                                    |
|----------------|---------------------|----------------------------------------------------------------------------------------------------|
| 01             | File Header         | Marks the beginning of a file. Identifies the sender and receiver of the transmission and describes the structure of the file.                                                                                                    |
| 02             | Group Header        | Marks the beginning of a group. Identifies a group of accounts that are from the same originator and includes the same as-of-date and time.                                                                                                    |
| 03             | Account Identifier  | Marks the beginning of an account. Identifies the account number, reports, summary or status activity summary, and account status information. The summary information may be accomplished by an item count and funds availability distribution. |
| 16             | Transaction Detail  | Used for transmission of detail transaction information about the account identified in the 03 record. May include two reference numbers and an alphanumeric text field.                                                                         |
| 88             | Continuation Record | Used when data exceeds the maximum physical record length and needs to continue into an additional record. Note that it may be followed with any other record code, including another 88 record.                                                 |
| 49             | Account Trailer     | Marks the end of an account and provides account-level control totals.                                                                                                    |
| 98             | Group Trailer       | Marks the end of a group and provides group-level control totals.                                                                                                    |
| 99             | File Trailer        | Marks the end of a file and provides file-level control totals.                                                                                                    |

For more information about the BAI Version 2 File Format, refer to the BAI2 File Format Reference & Specifications Guide available at <a href="https://www.oldnational.com/tmic">www.oldnational.com/tmic</a> or visit <a href="https://www.bai.org">www.bai.org</a>.

#### **CSV Report & CSV Transaction Report**

File Name = Defined by user; Format = .CSV

Data Reported by this File: Balances, Transactions (CSV Report); Transactions (CSV Transaction Report)

This file format can be used to import into accounting/cash management software or can easily be used in a spreadsheet software program (such as Excel or Sheets) to work with the data manually. Because this layout is not an industry standard format, your accounting/cash management software may need configured to read this file layout. Consult with your software vendor for assistance.

The difference between the CSV Report and CSV Transaction Report is the inclusion or absence of balance-related details. The CSV Report includes both balance information and transaction detail, whereas the CSV Transaction Report only includes transaction detail (i.e. no balance information).

These formats in ONPointe Treasury include the following data types:

| Column | Heading        | Description                                                |  |
|--------|----------------|------------------------------------------------------------|--|
| 1      | Record Type    | Balance or Detail (Detail Only for CSV Transaction Report) |  |
| 2      | Account Number | Account with the Balance or Detail Shown                   |  |
| 3      | Account Name   | Nickname for Account Stored in ONPointe Treasury           |  |
| 4      | Date           | Date of Balance or Detail Record                           |  |
| 5      | Credit Amount  | Displays Balance Values and Deposited Amounts              |  |
| 6      | Debit Amount   | Displays Decreases in Balance                              |  |
| 7      | Code           | Bank's Transaction Code                                    |  |
| 8      | Description    | Type of Balance or Transaction                             |  |
| 9      | Reference      | Serial Numbers or Other Reference Numbers                  |  |
| 10     | Memo           | Additional Detail about Line Item                          |  |

#### **Quickbooks Web Connect**

File Name = Defined by User; Format = .QBO

Data Reported by this File: Balances, Transactions

This file format is a proprietary format created by Intuit for use with its Quickbooks software program, leveraging the OFX standard. After exporting the file from ONPointe, you will upload it into your compatible Quickbooks software to update your balance and transaction history. QBO-formatted files are in a tagged format, similar to other programming languages like HTML and XML.

In addition to balance information (<LEDGERBAL> and <AVAILBAL>), the Quickbooks Web Connect format includes these data elements in the <STMTTRN> tags (which indicate transaction posting information):

| Tag      | Description                                                                                                    |  |
|----------|----------------------------------------------------------------------------------------------------|--|
| TRNTYPE  | CHECK, CREDIT, DEBIT, DEP or XFER                                                                                                    |  |
| DTPOSTED | Posting date in YYYYMMDDHHMMSS[-5:EST] format                                                                                                    |  |
| TRNAMT   | Dollar amount of transaction                                                                                                    |  |
| FITID    | Unique transaction identifier                                                                                                    |  |
| NAME     | Additional transaction description, such as: ACH DEPOSIT, ACH Transaction, ACH WITHDRAWAL, CHANGE ORDER, CHECK, CREDIT, CUSTOMER WITHDRAWAL, DEBIT, DEPOSIT, EXPRESS DEPOSIT, INTERNET BANK-DR, INTERNET BANKING-CR, LOAN PAYMENT, LOCKBOX DEPOSIT, POINT OF SALE DEBIT, RETURN DEPOSITED CK, TRANSFER, etc. |  |

| Tag      | Description                                                                                                   |  |
|----------|----------------------------------------------------------------------------------------------------|--|
| МЕМО     | Additional information about transaction, such as sender, transaction reference numbers, serial numbers, etc. |  |
| CHECKNUM | Serial number for check transactions                                                                          |  |

For more information about the OFX file standard, visit www.ofx.net.

### **Nacha Detail File Report Files**

#### **EDI CSV**

File Name = Defined by User; Format = .CSV

Data Reported by this File: Received ACH Information

This file format reports CCD, CCD+, IAT and CTX entries received in the Nacha file, including addenda information. This file format can be used to import into accounting/cash management software or can easily be used in a spreadsheet software program (such as Excel or Sheets) to work with the data manually. Because this layout is not an industry standard format, your accounting/cash management software may need configured to read this file layout. Consult with your software vendor for assistance.

| Column | Heading                   | Description                                           |  |
|--------|---------------------------|-------------------------------------------------------|--|
| 1      | Settlement Date           | Date transaction posted to your account               |  |
| 2      | Account Number            | Account number where transaction posted               |  |
| 3      | SEC                       | CCD, CTX, IAT                                         |  |
| 4      | Discretionary Data        | Additional information provided by sender             |  |
| 5      | Sending Company ID        | ACH network ID of sender                              |  |
| 6      | Individual ID             | Your company ID or account number at sender           |  |
| 7      | Sending Company Name      | Name of sender                                        |  |
| 8      | Individual Name           | Sender's value for your company's name                |  |
| 9      | Entry Detail Amount       | Dollar amount of entry                                |  |
| 10     | Number of Addenda         | Number of addenda (7) records for entry               |  |
| 11     | Trace Number              | System reference number at Old National               |  |
| 12     | Additional Addenda        | Information included in addenda (7) record(s)         |  |
| 13     | Check Number              | Check Number value in addenda (7) record              |  |
| 14     | Sequence #                | Sequence # value in addenda (7) record                |  |
| 15     | Segment                   | Segment value in addenda (7) record                   |  |
| 16     | Invoice Type              | Invoice Type value in addenda (7) record              |  |
| 17     | Invoice Number            | Invoice Number value in addenda (7) record            |  |
| 18     | Net Amount                | Net Amount value in addenda (7) record                |  |
| 19     | Reason Code               | Reason Code value in addenda (7) record               |  |
| 20     | Invoice Amount            | Invoice Amount value in addenda (7) record            |  |
| 21     | Discount Amount           | Discount Amount value in addenda (7) record           |  |
| 22     | Adjustment Payment Amount | Adjustment Payment Amount value in addenda (7) record |  |
| 23     | Adjustment Code           | Adjustment Code value in addenda (7) record           |  |
| 24     | Adjustment Type           | Adjustment Type                                       |  |
| 25     | Adjustment Reference #    | Adjustment Reference # value in addenda (7) record    |  |

| Column | Heading               | Description                                                                                    |  |
|--------|-----------------------|------------------------------------------------------------------------------------------------|--|
| 26     | Date Qualifier        | Date Qualifier value in addenda (7) record                                                     |  |
| 27     | Date                  | Date value in addenda (7) record                                                               |  |
| 28     | Date/Time Code        | Date/Time Code value in addenda (7) record                                                     |  |
| 29     | Time                  | Time value in addenda (7) record                                                               |  |
| 30     | Reference Code        | Reference Code value in addenda (7) record                                                     |  |
| 31     | Reference #           | Reference # value in addenda (7) record                                                        |  |
| 32     | Description           | Description value in addenda (7) record                                                        |  |
| 33     | ODFI ID               | Originating financial institution's routing/transit number                                     |  |
| 34     | RDFI ID               | Set to 086300012                                                                               |  |
| 35     | Receiver ID           | Used in International ACH (IAT) entries                                                        |  |
| 36     | Receiver Name         | Your company's name if entry is IAT (1st addenda)                                              |  |
| 37     | Receiver Address      | Your company's address if entry is IAT (6 <sup>th</sup> addenda)                               |  |
| 38     | Receiver City/State   | Your company's city & state if entry is IAT (7 <sup>th</sup> addenda)                          |  |
| 39     | Receiver Country      | Your country if entry is IAT (7 <sup>th</sup> addenda)                                         |  |
| 40     | Originator ID         | Used in International ACH (IAT) entries                                                        |  |
| 41     | Originator Name       | Sender's name if entry is IAT (2 <sup>nd</sup> addenda)                                        |  |
| 42     | Originator Address    | Sender's address if entry is IAT (2 <sup>nd</sup> addenda)                                     |  |
| 43     | Originator City/State | Sender's city & state if entry is IAT (3 <sup>rd</sup> addenda)                                |  |
| 44     | Originator Country    | Sender's country if entry is IAT (3 <sup>rd</sup> addenda)                                     |  |
| 45     | Foreign Remittance    | Remittance information if entry is IAT (8 <sup>th</sup> & 9 <sup>th</sup> addenda)             |  |
| 46     | Foreign Trace Number  | Trace number if entry is IAT (6 record)                                                        |  |
| 47     | ODFI Name             | Name of sending FI if entry is IAT (4 <sup>th</sup> addenda)                                   |  |
| 48     | IAT ODFI ID           | Network ID for sending FI if entry is IAT (4th addenda)                                        |  |
| 49     | ODFI Branch Country   | Identifies sending FI's country if entry is IAT (4 <sup>th</sup> addenda)                      |  |
| 50     | RDFI Name             | Set to Old Natl Bk or OLD NATL BK IN EVANSVILLE if entry is IAT (5 <sup>th</sup> addenda)      |  |
| 51     | IAT RDFI ID           | Set to 086300012 if entry is IAT (5 <sup>th</sup> addenda)                                     |  |
| 52     | RDFI Branch Country   | Set to US if entry is IAT (5 <sup>th</sup> addenda)                                            |  |
| 53     | Transaction Code      | 22 = Checking Deposit, 27 = Checking Withdrawal, 32 = Savings Deposit, 37 = Savings Withdrawal |  |

### **EDI CSV - CTX Only**

File Name = Defined by User; Format = .CSV

Data Reported by this File: Received ACH Information

This file format reports CTX entries received that include addenda (7) records in the Nacha file. This file format can be used to import into accounting/cash management software or can easily be used in a spreadsheet software program (such as Excel or Sheets) to work with the data manually. Because this layout is not an industry standard format, your accounting/cash management software may need configured to read this file layout. Consult with your software vendor for assistance.

| Column | Heading                   | Description                                                                                       |  |
|--------|---------------------------|---------------------------------------------------------------------------------------------------|--|
| 1      | Settlement Date           | Date transaction posted to your account                                                           |  |
| 2      | Account Number            | Account number where transaction posted                                                           |  |
| 3      | Discretionary Data        | Additional information provided by sender                                                         |  |
| 4      | Sending Company ID        | ACH network ID of sender                                                                          |  |
| 5      | Individual ID             | Your company ID or account number at sender                                                       |  |
| 6      | Sending Company Name      | Name of sender                                                                                    |  |
| 7      | Individual Name           | Sender's value for your company's name                                                            |  |
| 8      | Entry Detail Amount       | Dollar amount of entry                                                                            |  |
| 9      | Number of Addenda         | Number of addenda (7) records for entry                                                           |  |
| 10     | Trace Number              | System reference number at Old National                                                           |  |
| 11     | Sequence #                | Sequence # value in addenda (7) record                                                            |  |
| 12     | Segment                   | Segment value in addenda (7) record                                                               |  |
| 13     | Invoice Type              | Invoice Type value in addenda (7) record                                                          |  |
| 14     | Invoice Number            | Invoice Number value in addenda (7) record                                                        |  |
| 15     | Net Amount                | Net Amount value in addenda (7) record                                                            |  |
| 16     | Reason Code               | Reason Code value in addenda (7) record                                                           |  |
| 17     | Invoice Amount            | Invoice Amount value in addenda (7) record                                                        |  |
| 18     | Discount Amount           | Discount Amount value in addenda (7) record                                                       |  |
| 19     | Adjustment Payment Amount | stment Payment Amount Adjustment Payment Amount value in addenda (7) record                       |  |
| 20     | Adjustment Code           | Adjustment Code value in addenda (7) record                                                       |  |
| 21     | Adjustment Type           | Adjustment Type                                                                                   |  |
| 22     | Adjustment Reference #    | Adjustment Reference # value in addenda (7) record                                                |  |
| 23     | Date Qualifier            | Date Qualifier value in addenda (7) record                                                        |  |
| 24     | Date                      | Date value in addenda (7) record                                                                  |  |
| 25     | Date/Time Code            | Date/Time Code value in addenda (7) record                                                        |  |
| 26     | Time                      | Time value in addenda (7) record                                                                  |  |
| 27     | Reference Code            | Reference Code value in addenda (7) record                                                        |  |
| 28     | Reference #               | Reference # value in addenda (7) record                                                           |  |
| 29     | Description               | Description value in addenda (7) record                                                           |  |
| 30     | ODFI ID                   | Originating financial institution's routing/transit number                                        |  |
| 31     | RDFI ID                   | Set to 086300012                                                                                  |  |
| 32     | Transaction Code          | 22 = Checking Deposit, 27 = Checking Withdrawal, 32 = Savings<br>Deposit, 37 = Savings Withdrawal |  |

#### EDI820 Data

File Name = Defined by User; Format = Defined by User (.TXT recommended)

Data Reported by this File: Received ACH Information

This format reports any addenda information received from the originator without the accompanying Nacha file information included. All data is in the ASC X12 EDI820 format and is meant to be loaded into computer software capable of reading that format. The output from ONPointe Treasury consists of fixed, 80-character wide lines.

For more information about the EDI820 file standard, visit www.x12.org.

#### Nacha File Format/Nacha File Format – Header and Trailer Record

File Name = Defined by User; Format = Defined by User (.TXT recommended)

Data Reported by this File: Received ACH Information

These formats include received ACH information formatted in the industry standard Nacha layout. The file layout is a prefixed, fixed-width format – meaning each row of data is categorized by the first value in the row (the "Record Code"), followed by several points of information assigned to specific positions in the record. Nacha is best used as a file import into accounting or cash management software, as it is not easily human-readable.

The difference between the Nacha File Format and the Nacha File Format—Header and Trailer Record is the absence or presence of the File Header (1) and File Footer (9) records. The former does not contain the 1 and 9 records, whereas the latter contains both. Depending on the software you use, you may find that one format works better than the other.

For more information about the Nacha File Format, refer to the *ACH Origination Guide* available at <a href="https://www.nacha.org">www.nacha.org</a>.

### **Payment Activity Files**

#### **Summary (All Transactions, ACH Payments, Wire Transfers, Account Transfers)**

File Name = PaymentActivityOutput.csv

**Data Reported by this File:** Basic Information about ACH Payments, Wire Transfers and Account Transfers created in ONPointe Treasury.

The Summary file download from Payment Activity can be accessed for today's transactions and previously sent transactions within the past 90 days. The Summary export can be filtered using the tabs on the screen to only include ACH, Wire Transfer or Account Transfers – or you can download a combined file by choosing All Transactions. Note that this report aggregates each payment or payment batch into a single line, so it will provide high-level information only. For line-item detail, use a Summary and Detail format instead.

This file format can be used to import into accounting/cash management software or can easily be used in a spreadsheet software program (such as Excel or Sheets) to work with the data manually.

| Column | Heading                        | Description                                                 |  |
|--------|--------------------------------|-------------------------------------------------------------|--|
| 1      | Product Type                   | ACHPAYMENT, WIREPAYMENT or ACCOUNTTRANSFER                  |  |
| 2      | Transaction Number/Series Name | System-Assigned Identifier with prefix = ACH-, DWR- or ATR- |  |
| 3      | Company Name                   | Your ONPointe Company Name                                  |  |
| 4      | Company ID                     | Your ONPointe Company ID                                    |  |

| Column | Heading                                       | Description                                                                                                    |  |
|--------|-----------------------------------------------|----------------------------------------------------------------------------------------------------|--|
| 5      | User Name                                     | Payment Creator Name                                                                                                    |  |
| 6      | User ID                                       | Payment Creator ONPointe User ID                                                                                                    |  |
| 7      | Import File Name                              | Name of Imported Payments File (if applicable)                                                                                                    |  |
| 8      | Import Batch ID                               | System-Assigned Import ID                                                                                                    |  |
| 9      | Batch Credit Amount                           | Dollar Sum of Credits in Transaction Number                                                                                                    |  |
| 10     | Number of Credits                             | Count of Credits in Transaction Number                                                                                                    |  |
| 11     | Batch Debit Amount                            | Dollar Sum of Debits in Transaction Number                                                                                                    |  |
| 12     | Number of Debits                              | Count of Debits in Transaction Number                                                                                                    |  |
| 13     | Creation Date                                 | Payment Entry Date                                                                                                    |  |
| 14     | Processing Date                               | System Processing Date (After Which Changes Cannot Be Made)                                                                                                    |  |
| 15     | Payment Date                                  | Effective Date Chosen by Creator                                                                                                    |  |
| 16     | Status                                        | Canceled = User canceled payment before it was processed Completed = Payment was successfully sent to the origination system for processing Expired = Payment was not approved before its Payment Date Pending Approval = Payment requires approval by another user with approval permissions Pending Delivery = Payment is ready to be sent to the origination system for processing Unsuccessful = Payment failed or timed out Delivered = Wire Transfer successfully sent for processing and is pending confirmation by network |  |
| 17     | Offset ABA 086300012 if field 18 is populated |                                                                                                    |  |
| 18     | Debit Account Number/<br>Offset Account       | Account Number used to Balance the Batch (optional)                                                                                                    |  |
| 19     | ACH Batch Type                                | SEC type for ACH batch                                                                                                    |  |

### **ACH Payments: Summary and Details/Summary and Details with Additional Information**

Output File Name = PaymentActivitySummaryDetail.csv

Data Reported by this File: Batch Detail Information about ACH Payments created in ONPointe Treasury.

When you would like to export line-item detail for an originated ACH batch, the Summary and Details export provides you with this information. For additional information, you can choose Summary and Details with Additional Information to get a more complete set of data for your ACH batch.

This file format can be used to import into accounting/cash management software or can easily be used in a spreadsheet software program (such as Excel or Sheets) to work with the data manually.

Below is a table that lists the available data in each format.

| Column –<br>Summary<br>& Detail | Column –<br>Summary &<br>Detail w/<br>Addl Info | Heading                        | Description                                   |
|---------------------------------|-------------------------------------------------|--------------------------------|-----------------------------------------------|
| 1                               | 1                                               | Product Type                   | ACHPAYMENT                                    |
| 2                               | 2                                               | Transaction Number/Series Name | System-Assigned Identifier with prefix = ACH- |
| 3                               | 3                                               | Company Name                   | Your ONPointe Company Name                    |
| 4                               | 4                                               | Company ID                     | Your ONPointe Company ID                      |
| 5                               | 5                                               | User Name                      | Payment Creator Name                          |

|          | Column –  |                                |                                                                                      |
|----------|-----------|--------------------------------|--------------------------------------------------------------------------------------|
| Column – | Summary & |                                |                                                                                      |
| Summary  | Detail w/ |                                |                                                                                      |
| & Detail | Addl Info | Heading                        | Description                                                                          |
| 6        | 6         | User ID                        | Payment Creator ONPointe User ID                                                     |
| 7        | 7         | Import File Name               | Name of Imported Payments File                                                       |
|          |           |                                | (if applicable)                                                                      |
| 8        | 8         | Import Batch ID                | System-Assigned Import ID                                                            |
| 9        | 9         | Batch Credit Amount            | Dollar Sum of Credits in Transaction Number                                          |
| 10       | 10        | Number of Credits              | Count of Credits in Transaction Number                                               |
| 11       | 11        | Batch Debit Amount             | Dollar Sum of Debits in Transaction Number                                           |
| 12       | 12        | Number of Debits               | Count of Debits in Transaction Number                                                |
| 13       | 13        | Creation Date                  | Payment Entry Date                                                                   |
| 14       | 14        | Processing Date                | System Processing Date (After Which Changes Cannot Be Made)                          |
| 15       | 15        | Payment Date                   | Effective Date Chosen by Creator                                                     |
| 16       | 16        | Status                         | Canceled = User canceled payment before it was                                       |
|          |           |                                | processed                                                                            |
|          |           |                                | <b>Completed</b> = Payment was successfully sent to the ACH                          |
|          |           |                                | origination system for processing                                                    |
|          |           |                                | <b>Expired</b> = Payment was not approved before its Payment                         |
|          |           |                                | Date                                                                                 |
|          |           |                                | Pending Approval = Payment requires approval by                                      |
|          |           |                                | another user with approval permissions                                               |
|          |           |                                | <b>Pending Delivery</b> = Payment is ready to be sent to the                         |
|          |           |                                | ACH origination system for processing                                                |
| 17       | 4-        | 000 1 404                      | Unsuccessful = Payment failed                                                        |
| 17       | 17        | Offset ABA                     | 086300012 if field 18 is populated                                                   |
| 10       | 40        | Debit Account Number/          | Assessed Nicords and as Delegate the Datab (autional)                                |
| 18       | 18        | Offset Account                 | Account Number used to Balance the Batch (optional)                                  |
| 19       | 19        | ACH Batch Type                 | SEC type for ACH batch                                                               |
| 20       | 20        | Recurring Series Name          | Creator-Defined Name for Recurring Payment                                           |
| 21       | 21        | Recurring Series Creation Date | Date When Recurring Series Was Created                                               |
| 22       | 22        | Recurring Frequency            | Settings for Recurring Payments; If Non-Recurring, One-<br>Time Payment is populated |
| 23       | 23        | Template Name                  | Name of Template Used to Create Payment (if applicable)                              |
| 25       | 25        | remplate Name                  | ACH Company ID used to originate batch (short name                                   |
| 24       | 24        | ACH Company                    | followed by ID in parentheses)                                                       |
| 24       | 24        | Acticompany                    | Optional information loaded into template or file to                                 |
| 25       | 25        | Company Discretionary Data     | identify ACH payment                                                                 |
| 26       | 26        | Company Entry Description      | ACH payment information communicated to receiver                                     |
|          |           |                                | Receiver stored in a template who was excluded from the                              |
| 27       | 27        | Excluded                       | payment batch                                                                        |
| 28       | 28        | Payee Name                     | Name of payee (receiver)                                                             |
|          |           |                                | ID assigned to payee in Payee Maintenance or in the                                  |
| 29       | 29        | Payee ID                       | imported file                                                                        |
| 30       | 30        | Payee Account                  | Account number receiving the ACH entry                                               |
| 31       | 31        | Payee ABA                      | Routing/transit number for the Payee Account                                         |
| 32       | 32        | Payee Amount                   | Dollar amount of the entry                                                           |
|          |           |                                | Last date a payee is eligible to be included in a template-                          |
| 33       | 33        | Payee End Date                 | based payment batch                                                                  |
|          |           |                                | Indicator if the payee had previously been sent a prenote                            |
| 34       | 34        | Prenote                        | (\$0) entry and the date the prenote occurred                                        |

| Column –<br>Summary<br>& Detail | Column –<br>Summary &<br>Detail w/<br>Addl Info | Heading                      | Description                                           |
|---------------------------------|-------------------------------------------------|------------------------------|-------------------------------------------------------|
|                                 |                                                 |                              | TRUE = \$0 entry to confirm Payee Account & ABA are   |
| 35                              | 35                                              | Item is a Prenote            | valid; FALSE = non-zero dollar entry                  |
| n/a                             | 36                                              | Addenda                      | Displays additional information attached to the entry |
| n/a                             | 37                                              | Original Transaction ID      | Not used                                              |
| n/a                             | 38                                              | Original Payment Date        | Not used                                              |
| n/a                             | 39                                              | Original Processing Date     | Not used                                              |
| n/a                             | 40                                              | Original Recurring Frequency | Defaults to "One-Time Payment"                        |
| n/a                             | 41                                              | Original Template Name       | Not used                                              |
|                                 |                                                 |                              | Email address entered for payee to receive additional |
| n/a                             | 42                                              | Email                        | notification or context about the entry               |
| 36                              | 43                                              | Payment Amount               | Not used                                              |
| 37                              | 44                                              | Case Identifier              | Not used                                              |
| 38                              | 45                                              | Pay Date                     | Not used                                              |
| 39                              | 46                                              | Personal Identifier          | Not used                                              |
| 40                              | 47                                              | Parent Name                  | Not used                                              |
| 41                              | 48                                              | FIPS Code                    | Not used                                              |
| 42                              | 49                                              | Medical Support              | Not used                                              |
| 43                              | 50                                              | Employment Termination       | Not used                                              |

### Wire Transfers: Summary and Details/Summary and Details with Additional Information

Output File Name = PaymentActivitySummaryDetail.csv

Data Reported by this File: Payment Detail Information about Wire Transfers created in ONPointe Treasury.

When you would like to export detail for an originated wire transfer, the Summary and Details export provides you with this information. To include the Additional Information for Beneficiary value, choose Summary and Details with Additional Information.

This file format can be used to import into accounting/cash management software or can easily be used in a spreadsheet software program (such as Excel or Sheets) to work with the data manually.

Below is a table that lists the available data in each format.

| Column –<br>Summary<br>& Detail | Column –<br>Summary &<br>Detail w/<br>Addl Info | Heading                            | Description                                    |
|---------------------------------|-------------------------------------------------|------------------------------------|------------------------------------------------|
| 1                               | 1                                               | Product Type                       | WIRETRANSFER                                   |
| 2                               | 2                                               | Transaction Number/<br>Series Name | System-Assigned Identifier with prefix = DWR-  |
| 3                               | 3                                               | Company Name                       | Your ONPointe Company Name                     |
| 4                               | 4                                               | Company ID                         | Your ONPointe Company ID                       |
| 5                               | 5                                               | User Name                          | Payment Creator Name                           |
| 6                               | 6                                               | User ID                            | Payment Creator ONPointe User ID               |
| 7                               | 7                                               | Import File Name                   | Name of Imported Payments File (if applicable) |
| 8                               | 8                                               | Import Batch ID                    | System-Assigned Import ID                      |
| 9                               | 9                                               | Batch Credit Amount                | Dollar Sum of Credits in Transaction Number    |
| 10                              | 10                                              | Number of Credits                  | Count of Credits in Transaction Number         |

| Column –            | Column –<br>Summary &  |                                                                                                    |                                                                                                    |
|---------------------|------------------------|----------------------------------------------------------------------------------------------------|----------------------------------------------------------------------------------------------------|
| Summary<br>& Detail | Detail w/<br>Addl Info | Heading                                                                                                    | Description                                                                                                    |
| 11                  | Addi iiilo<br>11       | Batch Debit Amount                                                                                                    | Dollar Sum of Debits in Transaction Number                                                                             |
| 12                  | 12                     | Number of Debits                                                                                                    | Count of Debits in Transaction Number                                                                                  |
| 13                  | 13                     | Creation Date                                                                                                    | Payment Entry Date                                                                                                    |
| 14                  | 14                     | Processing Date                                                                                                    | System Processing Date                                                                                                 |
|                     |                        | , and the second second | (After Which Changes Cannot Be Made)                                                                                   |
| 15                  | 15                     | Payment Date                                                                                                    | Effective Date Chosen by Creator                                                                                       |
| 16                  | 16                     | Status  Canceled = User canceled payment before it was processed Completed = Payment was successfully sent to the wire transfer origination system for processing  Expired = Payment was not approved before its Payment D. Pending Approval = Payment requires approval by another user with approval permissions  Pending Delivery = Payment is ready to be sent to the wire transfer origination system for processing  Unsuccessful = Payment failed or timed out  Delivered = Wire Transfer successfully sent for processing a is pending confirmation by network                                                                                                    |                                                                                                    |
| 17                  | 17                     | Offset ABA                                                                                                    | 086300012 if field 18 is populated                                                                                     |
| 18                  | 18                     | Debit Account Number/<br>Offset Account                                                                                                    | Account Number used to Balance the Batch (optional)                                                                    |
| 19                  | 19                     | Foreign Amount                                                                                                    | Not used                                                                                                    |
| 20                  | 20                     | Exchange Rate                                                                                                    | Not used                                                                                                    |
| 21                  | 21                     | Contract Number                                                                                                    | Not used                                                                                                    |
| 22                  | 22                     | Recurrent Frequency                                                                                                    | Settings for Recurring Payments; If Non-Recurring, One-Time Payment is populated                                       |
| 23                  | 23                     | Recurrent Name                                                                                                    | Name of Recurring Entry Used to Create Payment (if applicable)                                                         |
| 24                  | 24                     | Template Name                                                                                                    | Name of Template Used to Create Payment (if applicable)                                                                |
| 25                  | 25                     | Originator Address 1                                                                                                    | Your company's address – line 1                                                                                        |
| 26                  | 26                     | Originator Address 2                                                                                                    | Your company's address – line 2                                                                                        |
| 27                  | 27                     | Originator Address 3                                                                                                    | Your company's address – line 3                                                                                        |
| 28                  | 28                     | Beneficiary Name                                                                                                    | Wire recipient/payee                                                                                                   |
| 29                  | 29                     | Beneficiary ID Type                                                                                                    | Indicates the type of data provided in the Beneficiary ID field (usually this is an Account Number)                    |
| 30                  | 30                     | Beneficiary ID                                                                                                    | Corresponding data for the Beneficiary ID Type                                                                         |
| 31                  | 31                     | Beneficiary Address 1                                                                                                    | Wire recipient's address – line 1                                                                                      |
| 32                  | 32                     | Beneficiary Address 2                                                                                                    | Wire recipient's address – line 2                                                                                      |
| 33                  | 33                     | Beneficiary Address 3                                                                                                    | Wire recipient's address – line 3                                                                                      |
| 34                  | 34                     | Beneficiary Bank Name                                                                                                    | Name of recipient's bank                                                                                               |
| 35                  | 35                     | Beneficiary Bank ID Type                                                                                                    | Indicates the type of data provided in the Beneficiary Bank ID field (usually this is a Fed ABA number or a SWIFT BIC) |
| 36                  | 36                     | Beneficiary Bank ID                                                                                                    | Corresponding data for the Beneficiary Bank ID Type                                                                    |
| 37                  | 37                     | Beneficiary Bank Address 1 Address of beneficiary bank – line 1                                                                                                    |                                                                                                    |
| 38                  | 38                     | Beneficiary Bank Address 2                                                                                                    | Address of beneficiary bank – line 2                                                                                   |
| 39                  | 39                     | Beneficiary Bank Address 3                                                                                                    | Address of beneficiary bank – line 3                                                                                   |

| Column –<br>Summary<br>& Detail | Column –<br>Summary &<br>Detail w/<br>Addl Info | Heading                                   | Description                                                                                                    |
|---------------------------------|-------------------------------------------------|-------------------------------------------|----------------------------------------------------------------------------------------------------|
| 40                              | 40                                              | Correspondent Bank ID                     | Corresponding data for the Correspondent Bank ID Type                                                              |
| 41                              | 41                                              | Correspondent Bank ID Type                | Indicates the type of data provided in the Correspondent Bank ID Type field (usually a Fed ABA number)             |
| 42                              | 42                                              | Correspondent Bank Name                   | Name of bank used as a correspondent for Old National in transferring funds                                        |
| 43                              | 43                                              | Intermediary Bank ID                      | Corresponding data for the Intermediary Bank ID Type                                                               |
| 44                              | 44                                              | Intermediary Bank ID Type                 | Indicates the type of data provided in the Intermediary Bank ID Type field (usually a Fed ABA number or SWIFT BIC) |
| 45                              | 45                                              | Intermediary Bank Name                    | Name of bank used as an intermediary for the Beneficiary Bank in receiving funds                                   |
| 46                              | 46                                              | Reference Information for<br>Beneficiary  | Additional reference information included in the funds transfer                                                    |
| n/a                             | 47                                              | Additional Information for<br>Beneficiary | Additional reference information included in the funds transfer                                                    |
| 47                              | 48                                              | Confirmation Number                       | Federal Reserve confirmation number for the wire transfer                                                          |
| 48                              | 49                                              | Beneficiary Country                       | Location of Beneficiary                                                                                            |
| 49                              | 50                                              | Contact Name                              | Contact name at Beneficiary (required for some Beneficiary Countries)                                              |
| 50                              | 51                                              | Contact Phone                             | Contact phone number at Beneficiary (required when Contact Name is required)                                       |
| 51                              | 52                                              | Intl Routing Number                       | Routing information for Beneficiary Bank inside its destination country                                            |
| 52                              | 53                                              | Beneficiary Bank Country                  | Location of Beneficiary Bank                                                                                       |

## Account Transfers: Summary and Details/Summary and Details with Additional Information

Output File Name = PaymentActivitySummaryDetail.csv

Data Reported by this File: Transaction Detail Information about Account Transfers created in ONPointe Treasury.

When you would like to export detail for account transfers, the Summary and Details export provides you with this information. To include the Memo field value, choose Summary and Details with Additional Information.

This file format can be used to import into accounting/cash management software or can easily be used in a spreadsheet software program (such as Excel or Sheets) to work with the data manually.

Below is a table that lists the available data in each format.

| Column –<br>Summary<br>& Detail | Column –<br>Summary &<br>Detail w/<br>Addl Info | Heading                            | Format                                        |
|---------------------------------|-------------------------------------------------|------------------------------------|-----------------------------------------------|
| 1                               | 1                                               | Product Type                       | ACCOUNTTRANSFER                               |
| 2                               | 2                                               | Transaction Number/<br>Series Name | System-Assigned Identifier with prefix = ATR- |
| 3                               | 3                                               | Company Name                       | Your ONPointe Company Name                    |
| 4                               | 4                                               | Company ID                         | Your ONPointe Company ID                      |
| 5                               | 5                                               | User Name                          | Payment Creator Name                          |

| Column –<br>Summary<br>& Detail | Column –<br>Summary &<br>Detail w/<br>Addl Info | Heading                              | Format                                                                                                    |  |
|---------------------------------|-------------------------------------------------|--------------------------------------|----------------------------------------------------------------------------------------------------|--|
| 6                               | 6                                               | User ID                              | Payment Creator ONPointe User ID                                                                                                    |  |
| 7                               | 7                                               | Import File Name                     | Name of Imported Payments File (if applicable)                                                                                                    |  |
| 8                               | 8                                               | Import Batch ID                      | System-Assigned Import ID                                                                                                    |  |
| 9                               | 9                                               | Batch Credit Amount                  | Dollar Sum of Credits in Transaction Number                                                                                                    |  |
| 10                              | 10                                              | Number of Credits                    | Count of Credits in Transaction Number                                                                                                    |  |
| 11                              | 11                                              | Batch Debit Amount                   | Dollar Sum of Debits in Transaction Number                                                                                                    |  |
| 12                              | 12                                              | Number of Debits                     | Count of Debits in Transaction Number                                                                                                    |  |
| 13                              | 13                                              | Creation Date                        | Payment Entry Date                                                                                                    |  |
| 14                              | 14                                              | Processing Date                      | System Processing Date (After Which Changes Cannot Be Made)                                                                                                    |  |
| 15                              | 15                                              | Payment Date                         | Effective Date Chosen by Creator                                                                                                    |  |
| 16                              | 16                                              | Status                               | Canceled = User canceled payment before it was processed Completed = Payment was successfully sent to the bank core system for processing Expired = Payment was not approved before its Payment Date Pending Approval = Payment requires approval by another user with approval permissions Pending Delivery = Payment is ready to be sent to the bank core system for processing Unsuccessful = Payment failed |  |
| 17                              | 17                                              | Offset ABA                           | 086300012 if field 18 is populated                                                                                                    |  |
| 18                              | 18                                              | Debit Account Number/ Offset Account | Account Number used to fund the transfer                                                                                                    |  |
| 19                              | 19                                              | Confirmation Number                  | System-generated confirmation number                                                                                                    |  |
| 20                              | 20                                              | Recurring Series Name                | Creator-Defined Name for Recurring Payment                                                                                                    |  |
| 21                              | 21                                              | Recurring Series Creation Date       | Date When Recurring Series Was Created                                                                                                    |  |
| 22                              | 22                                              | Recurring Frequency                  | Settings for Recurring Payments; If Non-Recurring, One-<br>Time Payment is populated                                                                                                    |  |
| 23                              | 23                                              | Transfer From Account                | Account debited                                                                                                    |  |
| 24                              | 24                                              | Transfer To Account                  | Account credited                                                                                                    |  |
| 25                              | 25                                              | Transfer Amount                      | Dollar amount of the transfer                                                                                                    |  |
| 26                              | 26                                              | Contact Name                         | Creator of transfer                                                                                                    |  |
| 27                              | n/a Memo                                        |                                      | Memo included by creator                                                                                                    |  |

### **ACH Positive Pay Files**

### **ACH Positive Pay Activity**

Output File Name = ACHPosPayActivityOutput.csv

Data Reported by this File: List of decisions provided in ACH Positive Pay service in ONPointe Treasury.

This report provides a list of decision history for ACH Positive Pay exceptions within the past 90 days. First, set your Search Decision Activity criteria and click Search. Then, click the Export button from the ACH Positive Pay Activity screen. The following data fields are available:

| Column | Heading             | Description                                                                                                    |
|--------|---------------------|----------------------------------------------------------------------------------------------------|
| 1      | Company Name        | Your company's name in ONPointe                                                                                                    |
| 2      | Company ID          | Your company's ID in ONPointe                                                                                                    |
| 3      | User ID             | User who submitted the decision                                                                                                    |
| 4      | Account ABA         | Routing/transit number for account where exception was reported (usually 086300012)                                                                                  |
| 5      | Account Number      | Deposit account that received the exception item                                                                                                    |
| 6      | Decision Date       | Date when exception was reported and decided                                                                                                    |
| 7      | Decision            | Pay = item was allowed to post; Return = item was returned as unauthorized; No-Decision = item was returned as unauthorized                                          |
| 8      | Sending Company ID  | ACH network ID of sender                                                                                                    |
| 9      | Sending Company ABA | Sender's bank's routing/transit number                                                                                                    |
| 10     | Amount              | Dollar amount of the entry                                                                                                    |
| 11     | Status              | Processed = decision submitted to processing system by daily deadline;<br>Expired = decision was not submitted by daily deadline and default<br>decision was applied |
| 12     | Transaction Code    | 22 = Checking Deposit, 27 = Checking Withdrawal, 32 = Savings Deposit, 37 = Savings Withdrawal                                                                       |
| 13     | SEC Code            | ACH entry class code used                                                                                                    |
| 14     | Trace Number        | System-assigned tracking value                                                                                                    |
| 15     | Effective Date      | Posting date for the exception item                                                                                                    |

### **Check Positive Pay**

### **Issue Activity Summary**

Output File Name = IssueActivity.csv

Data Reported by this File: List of issue and void activity in the Check Positive Pay service in ONPointe Treasury.

Issue Activity Summary reports any issues or voids entered into ONPointe Treasury within the past 90 days. Note that the data is retained based on the date the issue or void was reported in ONPointe Treasury, not the date printed on the check itself. To download a list of issued and voided checks from Check Positive Pay, set the criteria in the Search Issue Activity box and click Search. Then, click the Export button from the Issue Activity screen. The following data fields are available:

| Column | Heading         | Description                                                                   |
|--------|-----------------|-------------------------------------------------------------------------------|
| 1      | Account Number  | Account number on which the check was issued (or voided)                      |
| 2      | Account Name    | Nickname for the account in ONPointe                                          |
| 3      | Туре            | Issue or Void                                                                 |
| 4      | Check Number    | Serial number                                                                 |
| 5      | Issue/Void Date | Date reported                                                                 |
| 6      | Amount          | Dollar amount of check                                                        |
| 7      | Status          | Pending Delivery = waiting for next hourly load to Check Positive Pay system; |
|        |                 | Delivered = successfully loaded to Check Positive Pay system                  |
| 8      | Payee           | Name reported in Pay to the Order of line                                     |

### **Resources**

### **ONPointe Treasury Training**

Visit <u>oldnational.com/tmic</u> to learn more about using ONPointe Treasury or click Help in ONPointe Treasury to get assistance on that page.

#### **Contact Us**

If you have questions, please contact our Treasury Management Service team.

Hours: Monday-Friday 8am-6pm ET / 7am-5pm CT

Phone: 800-844-1720

Email: tmservice@oldnational.com